## SAP ABAP table /CUM/V\_DESIGN\_D {Generated Table for View}

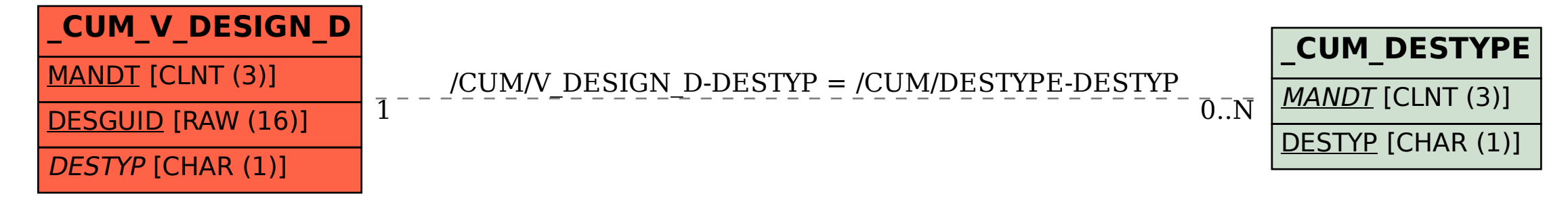